**AutoCAD Crack For PC**

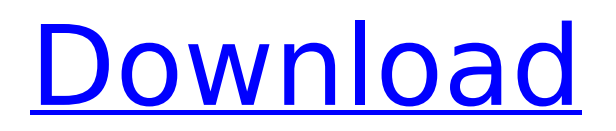

# **AutoCAD**

AutoCAD Cracked Version is capable of producing technical drawings and drafting projects, architectural plans, mechanical blueprints, engineering schematics, electrical and mechanical schematics, and institutional blueprints. It is used in industries such as architecture, engineering, construction, manufacturing, infrastructure, utilities, real estate, graphics, engineering, and design. AutoCAD is used in the education and training of students in the fields of architecture, engineering, construction, manufacturing, infrastructure, and design. AutoCAD is one of the bestselling software products of all time, with more than 50 million copies sold as of August 2015. The first AutoCAD edition, AutoCAD 1982, was renamed AutoCAD when released in October 1985, and each subsequent release has been numbered sequentially. Autodesk is also the owner of the Autodesk, Inc. brand, which is the market leader in software for the production and industrial design of products and components, and the Autodesk Media and Entertainment brand, which is a leading provider of digital media, information, and entertainment services. Autodesk's Automotive CAD software is the company's number one product. In May 2016, Autodesk announced that it would acquire engineering services provider Theta[1] for \$317 million in cash. History The creation of AutoCAD started when a computer science student at the University of Minnesota named Evan Bradley, who was taking a class about computer graphics and related topics, wrote a series of programs to produce what were to be called "sketchbooks." In September 1980, he and several friends, including VBA programmer Mike Stellman, set up a company named RP Systems, Inc., to produce what would become the first official version of AutoCAD, AutoCAD 1.0. RP Systems Inc. was the first company to commercialize CAD software for personal use, and Bradley's CAD software was one of the first commercially available CAD products for personal use. The first version of AutoCAD released in December 1982, and named AutoCAD 1.0, included a feature that allowed the user to save individual drawing files to tape for use on an internal graphics terminal. RP Systems, Inc. sold 8,000 units of AutoCAD 1.0 to customers by the end of 1983. The introduction of AutoCAD greatly impacted the computer graphics field. The use of CAD software, previously done by hand, became much

#### **AutoCAD Crack+ With Serial Key**

Early Access release Autodesk released AutoCAD 2011 Beta as a limited Open Source edition with extended usage rights. The release is limited to 2 simultaneous users, limited to a 16 MB footprint, limited to the most recent X,Y and Z drawing file format, and contains the most recent platform release of AutoCAD. The source code is made available under the terms of the GNU General Public License (GPL), for a limited time only. Source code and commercial license options are available from Autodesk online store. AutoCAD and AutoCAD LT software, when preloaded on an authoring machine, are known as AutoCAD Complete, AutoCAD Complete (Multi User) or AutoCAD LT Complete (Multi User). With an AutoCAD LT license, an AutoCAD LT command line (AutoCAD LTCLI) may be used to make AutoCAD LT drawings, but AutoCAD LT objects cannot be placed into AutoCAD LT drawings. AutoCAD on the Microsoft Windows platform comes with the option to convert drawings created in AutoCAD from one AutoCAD version to another. This

feature is only available with a license for a specific AutoCAD version, or a perpetual license for AutoCAD LT. This conversion is available either from the application or the command line. On Microsoft Windows operating systems, AutoCAD may be installed and used on any hard drive and can be accessible from a network. However, the Windows Shell is the only Windows application that can access the program data files directly. Other applications must be installed with the AutoCAD Add-in Manager to allow them access to AutoCAD data and files. The AutoCAD Add-in Manager (also known as "plug-in manager") can also install software that runs as extensions to AutoCAD, such as: Macros Key mapping Tools Customization Code-view Customization Job scheduling Windows 32-bit applications cannot install extensions on a 64-bit Windows system. On all operating systems, AutoCAD requires a valid product registration number. Release history {| class="wikitable" style="text-align:center" |- ! Autodesk Version!! Release Date!! Comments |- |Autodesk AutoCAD 16.0||19 December 2009||The first public release of AutoCAD|- |Autodesk Auto ca3bfb1094

## **AutoCAD Download**

1. If you have not done so already, go to the website of Autocad and download it and save it to your computer. 2. Go to the main menu of Autocad and click on the "File" menu and then "New". 3. Choose "Autocad.WDS." and click on "Next". 4. Enter a name for the file and click on "Next". 5. Choose "Save as type" and "ISO", and then click on "Next". 6. Navigate to the Autocad folder you downloaded and double click on the WDS file you just created. 7. Choose "Open" and the file will be opened automatically. You can now open the.WDS file and import the settings. 1. Choose the "Import" option from the File menu. 2. Navigate to the location you saved the.WDS file, select it and click on "Open". 3. Choose the "Import" option from the "File" menu. 4. Navigate to the settings and choose the option you need. 5. You can also copy the settings to a new.WDS file. You can open a.WDS file with the Autocad software and save it, which will change the format of the file to.ACAD. 1. Choose "File" and then "Open" and select a.WDS file. 2. Choose "Save As" and choose "ACAD" as the extension. You can also find the settings in the "Help" menu. Q: Call custom route from React component I have a page that needs to be loaded at a certain url. When that url is reached it needs to open another React component in a modal. I am using react-router, specifically the tag. How can I call a custom route from the component? I have tried the suggested method but it only works if I can use the redirectTo method. Example route: { if (props.match.params.key === "left") { return (

#### **What's New In?**

New Linework and Lining options: Eliminate interior lines with the new Linework tool. Create geometric exterior lines by specifying all the corners of a rectangular area. (video: 1:11 min.) Add interior lines without adding to your overall drawing size. (video: 1:25 min.) The best-loved fonts are now searchable in Sketchbook! Easily create 3D renderings of your AutoCAD drawings or plot them on a screen with your projector. Add a 3D preview to drawings using the new AutoCAD Sketchbook feature. (video: 2:30 min.) Multiply-dimensional output and editing In addition to the options available in AutoCAD 2023, you can also plot or output a 2D sketch to Sketchbook or a 3D sketch to Sketchbook 360. To enhance your 3D sketches, you can rotate, move, scale, and reposition your 3D sketches in AutoCAD, CACS, or Autodesk Vault, and view a 3D preview in your web browser with Sketchbook 360. (video: 1:48 min.) Create 2D or 3D drawings in different formats for use in Visio, Excel, and beyond. (video: 1:31 min.) New Features in Lining, Linework, and Markup Assist: Add new interior lines with the new Linework tool. Enforce a resolution for your linework by specifying the interior and exterior resolutions. (video: 1:36 min.) Create 1D, 2D, and 3D linework with a new set of commands. (video: 1:37 min.) Use the new alignment, decimals, and dimensions tools in lining to create interior and exterior lines with precision. (video: 1:27 min.) New Features in Multiply-Dimensional Output and Editing: Simplify drawing-related tasks with the new Create or Insert command. (video: 1:42 min.) Automatically generate a 2D sketch for your 3D models using 3D objects from your drawing. You can also quickly create 3D views of your drawings with the new 3D Viewer. (video: 2:40 min.) Preview your drawings with 3D views in the web browser. (video: 1:22 min.) Manage and apply revisions efficiently with

## **System Requirements For AutoCAD:**

Processor: Intel® Core™ i5-3570K @ 3.4 GHz or AMD equivalent Memory: 6 GB RAM HDD Space: 30 GB Graphics: NVIDIA GeForce GTX 580 2 GB or ATI Radeon HD 7850 2 GB DirectX: 11 Network: Broadband Internet connection Network Driver: Broadband Internet connection Sound: DirectX compatible, via a sound card with the following drivers: DirectX: 9.0c VGA: DirectX compatible,

Related links:

<https://lsvequipamentos.com/wp-content/uploads/2022/07/AutoCAD-41.pdf> <https://9escorts.com/advert/autocad-24-0-2022/> <https://prelifestyles.com/wp-content/uploads/2022/07/viocat.pdf> <https://agrojdelnorte.com/uncategorized/autocad-crack-activation-key-free/> <http://khakaidee.com/?p=98796> <https://expressionpersonelle.com/autocad-22-0-crack-free-download-latest-2022/> <http://www.rathisteelindustries.com/autocad-22-0-crack-with-registration-code-download/> <https://omidsoltani.ir/wp-content/uploads/2022/07/adipewl.pdf> [http://www.hotdeals4heroes.com/wp](http://www.hotdeals4heroes.com/wp-content/uploads/2022/07/AutoCAD_WinMac_Updated_2022.pdf)[content/uploads/2022/07/AutoCAD\\_WinMac\\_Updated\\_2022.pdf](http://www.hotdeals4heroes.com/wp-content/uploads/2022/07/AutoCAD_WinMac_Updated_2022.pdf) <http://www.hva-concept.com/autocad-23-1-crack-patch-with-serial-key-free-final-2022/> <https://shwethirikhit.com/2022/07/23/autocad-crack-free-download/> <https://grxgloves.com/autocad-crack-activator-free-download/> <https://fiverryourparty.wpcomstaging.com/wp-content/uploads/2022/07/AutoCAD-29.pdf> <https://kunamya.com/autocad-keygen-full-version/> <https://yorunoteiou.com/wp-content/uploads/2022/07/aleagav.pdf> [https://realtorstrust.com/wp](https://realtorstrust.com/wp-content/uploads/2022/07/AutoCAD__Crack__Activation_Key_WinMac_April2022.pdf)[content/uploads/2022/07/AutoCAD\\_\\_Crack\\_\\_Activation\\_Key\\_WinMac\\_April2022.pdf](https://realtorstrust.com/wp-content/uploads/2022/07/AutoCAD__Crack__Activation_Key_WinMac_April2022.pdf) <https://www.aniwin.com/wp-content/uploads/udalwand.pdf> <https://usalocalads.com/advert/autocad-2019-23-0-3264bit/> [https://nylynn.com/wp-content/uploads/2022/07/AutoCAD\\_Crack\\_2022.pdf](https://nylynn.com/wp-content/uploads/2022/07/AutoCAD_Crack_2022.pdf) <https://freecricprediction.com/wp-content/uploads/2022/07/AutoCAD-42.pdf>